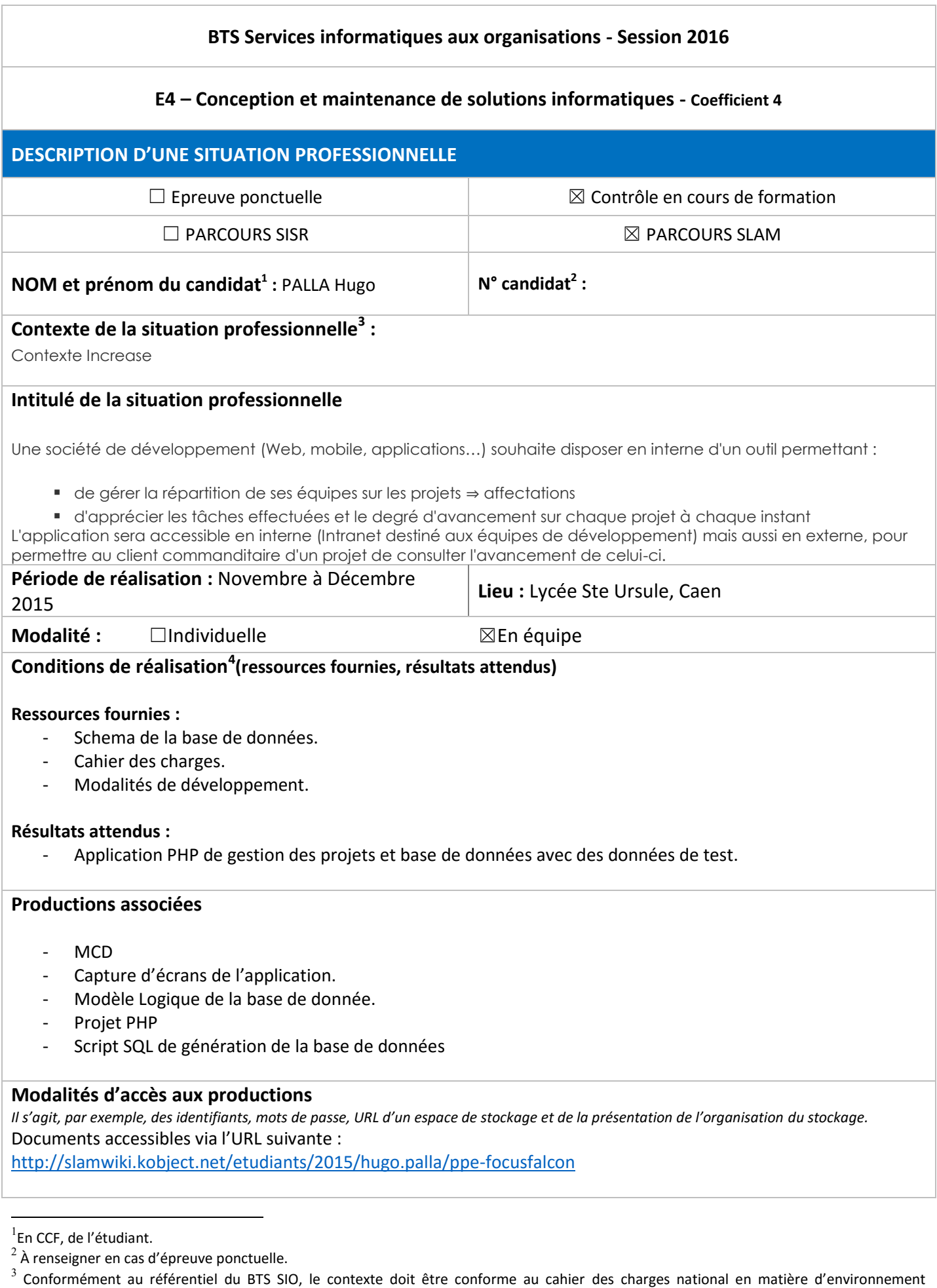

technologique dans le domaine de spécialité correspondant au parcours du candidat.

 ${}^{4}$ En référence à la description des activités des processus prévue dans le référentiel de certification.

## Description de la situation professionnelle :

Increase - FocusFalcon est un projet visant à fournir aux équipes de travail et aux clients de l'entreprise un outil leur permettant de gérer leurs projets. Celui-ci permet de travailler selon la méthode agile par le biais d'Usecases.

L'application dispose d'une partie visible pour tous les utilisateurs concernant les projets. Ces derniers ne sont modifiable que par les administrateurs. Chaque projet est lié à un client et il est possible de consulter les dates de début et de fin de ceux-ci ainsi que des usecases et les messages qui y sont déposés.

Une autre partie uniquement destinée aux administrateurs permet de gérer les utilisateurs et les droits d'accès aux ressources ( ACL ).

## Environnement de développement :

- **Architecture :** Modèle Vue Contrôleur
- **Langage :** PHP
- **Framework: Phalcon**
- **Framework d'interface: Bootstrap**
- **Moteur de Template :** Volt
- **Système de gestion de base de données :** MySQL
- **IDE :** PHPMyAdmin
- **Serveur Local : Xampp 3.2.1**

## Tâches réalisées sur le projet :

- Création de l'ensemble du design de l'application.
- Création de l'ensemble de la gestion des projets (ajout/suppression/modification, messages, usecases, affectation etc).
- Création de l'interface de profil utilisateur (qui permet aussi de modifier ces derniers).
- Déconnexion d'un utilisateur.

Je ne suis ni intervenu sur la partie concernant les ACL ni sur le module d'ajout/ suppression des utilisateurs.

## Informations complémentaires :

Il est possible de se connecter à l'application via le menu en choississsant asAdmin (pour se connecter en tant qu'administrateur) ou asUser (pour se connecter en tant qu'utilisateur)